Universitat Polytechnica de Catalunya MSC COMPUTATIONAL MECHANICS Spring 2018

# FEF Matlab

#### Report 1

Due 13/02/2018 Alexander Keiser

## 1 Galerkin's Method Preliminaries

In the first part of this report, we will run the first example in the Matlab code with 4 different sets of values for the convection coefficient  $a$ , the diffusion coefficient  $\nu$ , and number of linear elements. These results are shown below.

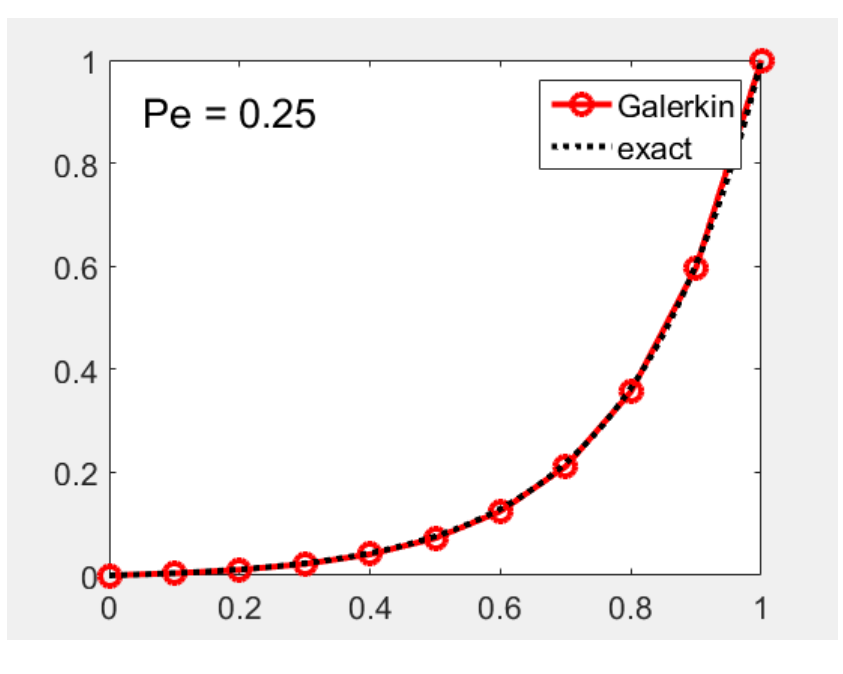

Figure 1: Results for 10 elements,  $a = 1$ ,  $\nu = 0.2$ 

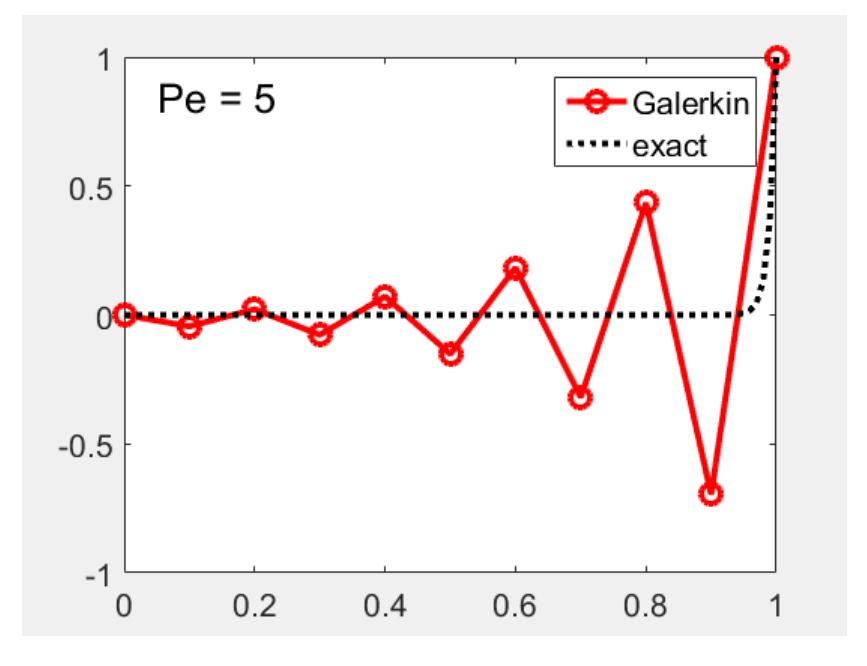

Figure 2: Results for 10 elements,  $a = 20$ ,  $\nu = 0.2$ 

1

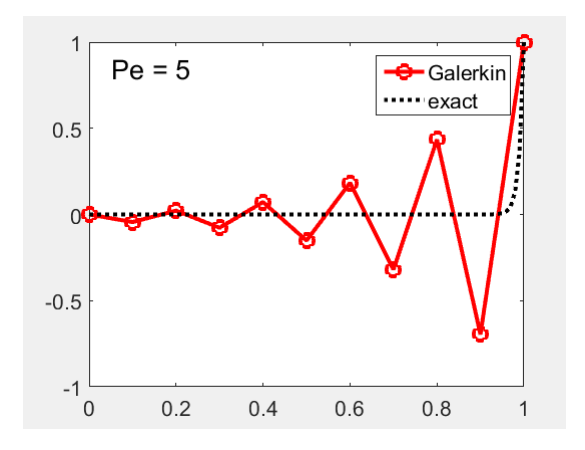

Figure 3: Results for 10 elements,  $a =, \nu = 0.01$ 

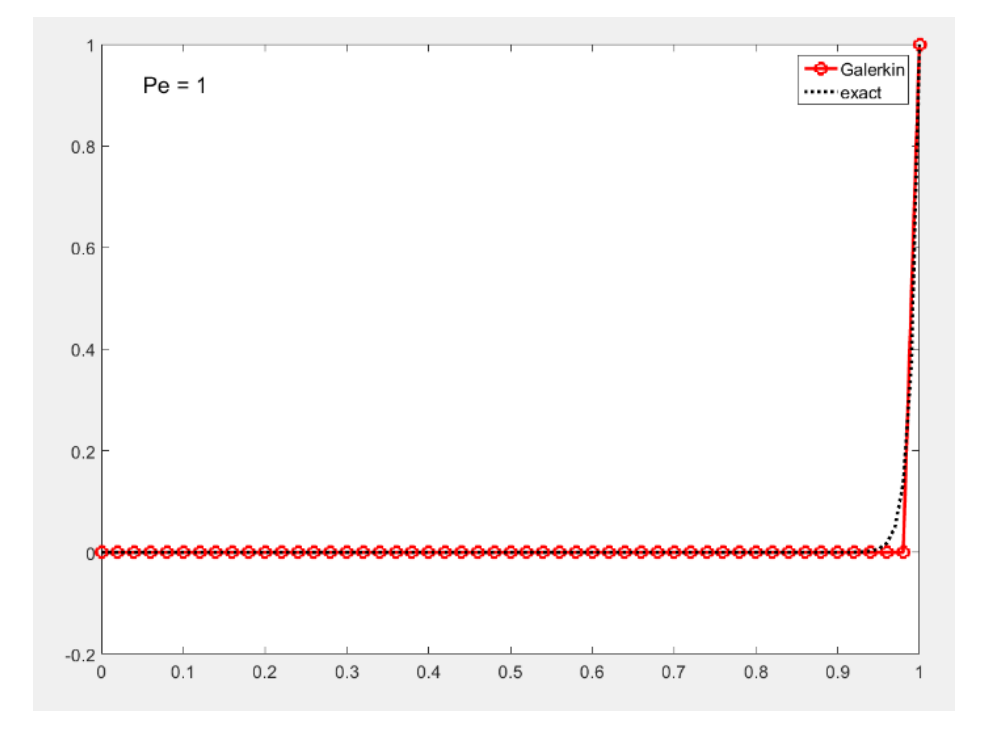

Figure 4: Results for 50 elements,  $a = 1, \nu = 0.01$ 

From these previous figures we can confirm that when the Peclet number is over 1, The graphs exhibit oscillatory behavior. This is a result of only using galerkins approximation with no stabilization techniques.

## 2 Solving with SU, SUPG, and GLS Stabilizations

We will now solve the third example in the Matlab code using SU, SUPG, and GLS Stabilizations. This can be seen in the figures below.

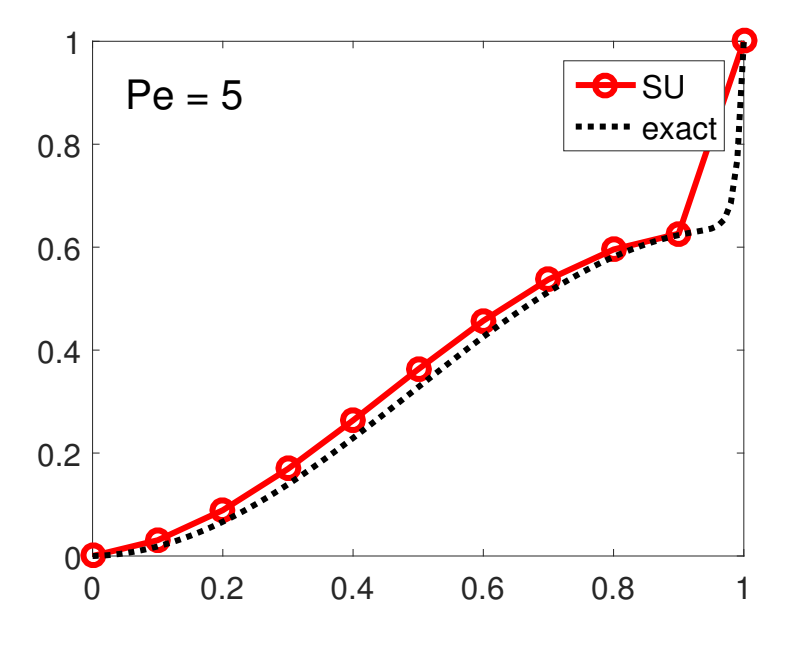

Figure 5: **SU** Results for 10 elements,  $a = 1$ ,  $\nu = 0.01$ 

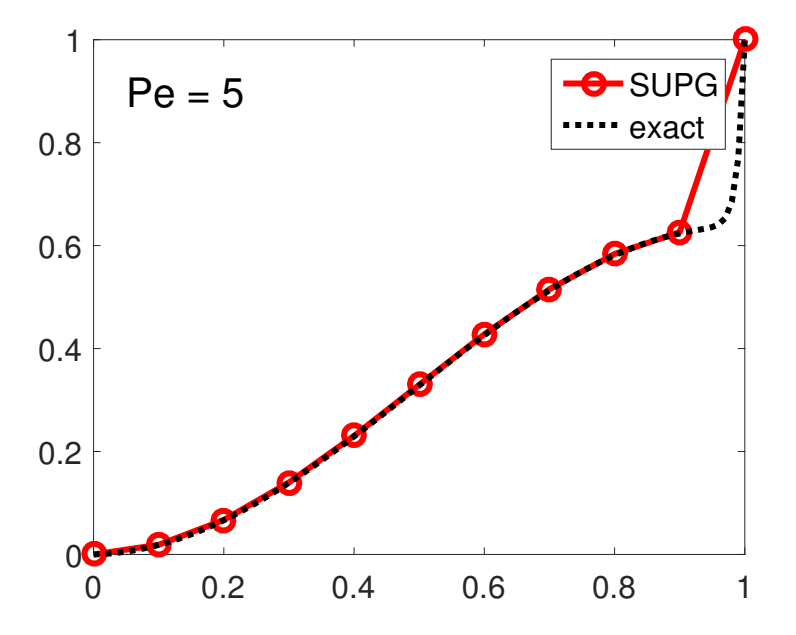

Figure 6: SUPG Results for 10 elements,  $a = 1$ ,  $\nu = 0.01$ 

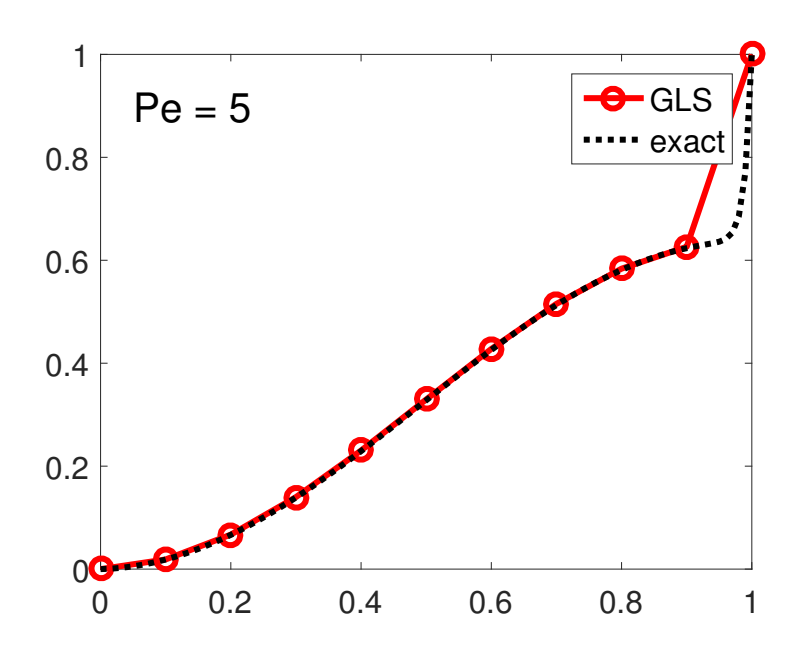

Figure 7: **GLS** Results for 10 elements,  $a = 1$ ,  $\nu = 0.01$ 

It is important to note that with the given problem parameters, the SU method did not achieve the exact solution, while the GLS and SUPG methods gave the exact solution and produced identical results. The graphs above confirm this. The relevant code modifications are shown below.

```
%Adding the relevant terms of SUPG method to stiffness matrix
Ke = Ke + w ig* (N ig'* (a*Nx ig) + Nx ig'* (nu*Nx ig)) +
                                                         w ig*tau*((a*Nx ig)'*(a*Nx ig))
x = N iq*Xe; % x-coordinate of the qauss point
s = SourceTerm(x, example);
                                                        %Adding the relevant terms of SUPG method to force side equation
fe = fe + w_ig * (N_ig') * s +w_ig*tau*(a*Nx_ig)'*s;
```
Figure 8: SUPG Code Modifications

```
%Adding the relevant terms of GLS method to stiffness matrix
Ke = Ke + w_ig*(N_ig'*(a*Nx_ig) + Nx_ig'*(nu*Nx_ig)) +
                                                        w ig*tau*((a*Nx ig)'*(a*Nx ig))
x = N iq*Xe; % x-coordinate of the qauss point
s = SourceTerm(x, example);
                                                        %Adding the relevant terms of GLS method to force side equation
fe = fe + w ig*(N ig') * s +w_ig*tau*(a*Nx_ig)'*s;
```
Figure 9: GLS Code Modifications

As seen above, the convection terms have been added to both the force and stiffness sides of the equation. Since we are working on a one dimensional linear element, the diffusion stabilization terms can be neglected. It is also worth noting that even though there is a high Peclet number of 5 for these cases, there is no oscillatory behaviors because of the stabilization techniques employed.

#### 3 Effects of Stabilization Parameter

We will now test the effects of the stabilization parameter  $\tau$  by testing SUPG methods with  $\tau=0$ ,  $\tau=0.01$ , and  $\tau=1$ . These results can be seen below.

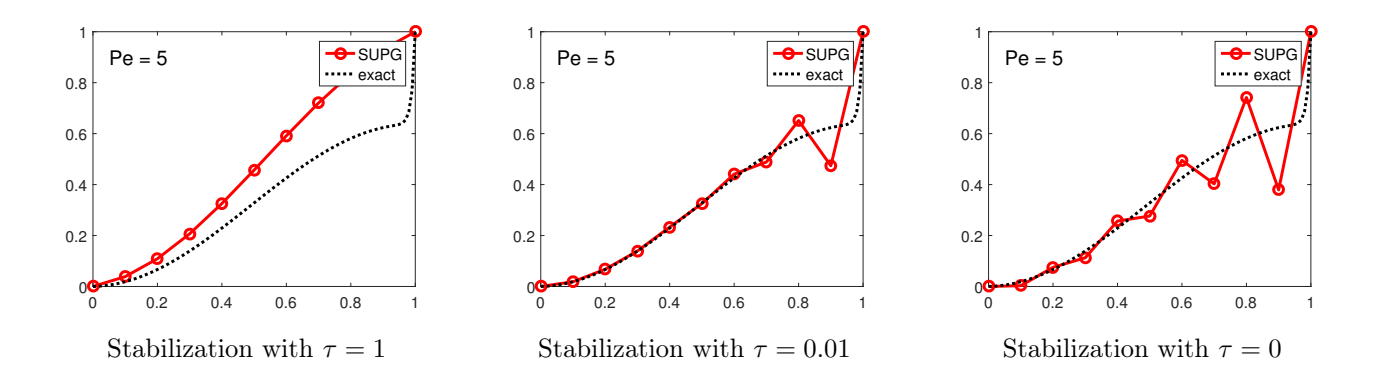

Here we can see than manually setting  $\tau$  equal to zero eliminates stabilization from the equation and produces Galerkin results with oscillatory behavior since the Peclet number is 5. Setting  $\tau=0.01$  reduces the amplitude of these oscillations towards zero and gives better results but we still see some oscillations as the graph gets close to one.